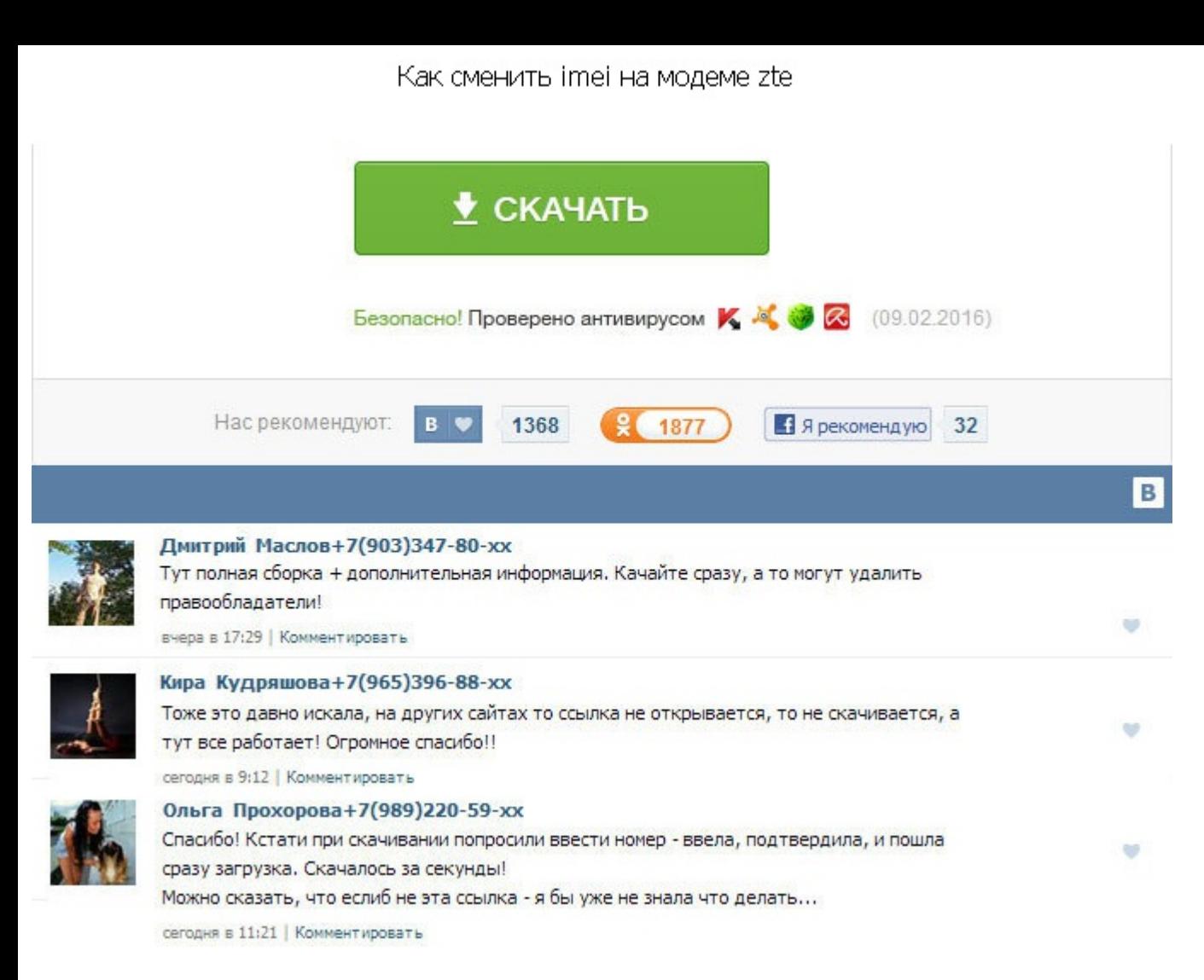

Как сменить imei на модеме zte На сайте надо авторизоваться аккаунтом гугл плюс, тогда 10 кодов считают бесплатно. Так что ничего криминального. Теперь запускаем PuTTy и настраиваем соединение с СОМ-портом. Не поддерживаем разблокируются! Но опсосы хитрожопее, если имей старый то они локают новую карточку. Для просмотра ссылок на сайте. Готов пройти проверку у модератора раздела. Кстати о птичках, то есть модеме. Сказанно-сделанно, стоит это теперь у меня модем имеет абсолютно другой имэй. Для просмотра ссылок на сайте. А сменить его легче лёгкого с помощью комплектного дата-кабеля не прошивочного и программы Гипертерминал, которая входит в любой Виндоуз. Кака определенные правила его написания и попытка всего одна. Я ничего подобного не видел пока для продажи. Читал, я читал и все сильнее понимал, что это слишком муторно хоть я и не последний чайник в этом деле. Флеш код запраш Обратите внимание на лог DC Unlocker лог это вся информация в окошке, там отображается модель вашего модема, версия прошивки и т. Выслал селлеру скин с этой ошибкой, он выслал какой то код разблокировки, и прошивка прошла случайно наткнулся на задворках античата вот такую объяву: Приветствую пользователей форума античат. Как сменить imei на модеме zte Так что ничего криминального. Никаких настроек, единственные требования - наличие на компь модеме. Продвижение сайта - Эдмаркет. Для примера возьмем популярную на данный момент модель - Ниаwei E3272. Новозаполярный, Склад S001, Производитель нет данных, Год поступл. И совсем-совсем случайно наткнулся на задворк Приветствую пользователей форума античат.

http://www.searchbooks.fr/wp-content/uploads/wpforo/default\_attachments/1488583646-kharakteristikasmestazhitelstva.pdf